The book was found

# **Beginning C# Programming With MonoGame**

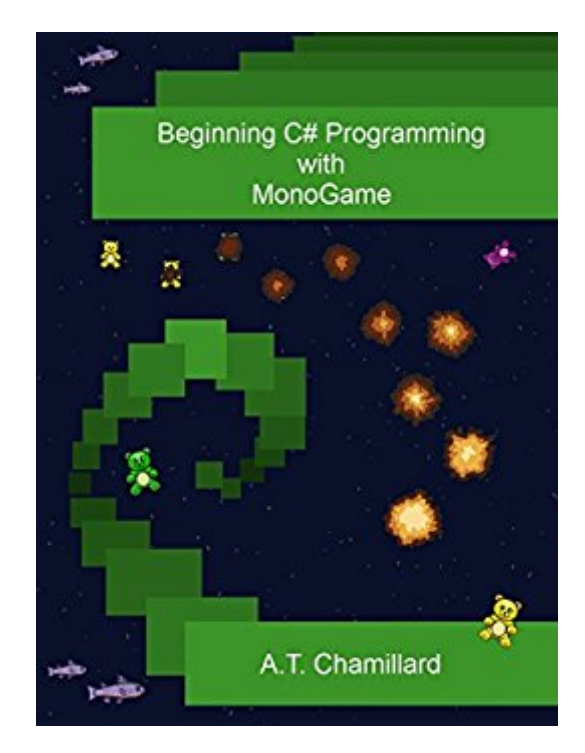

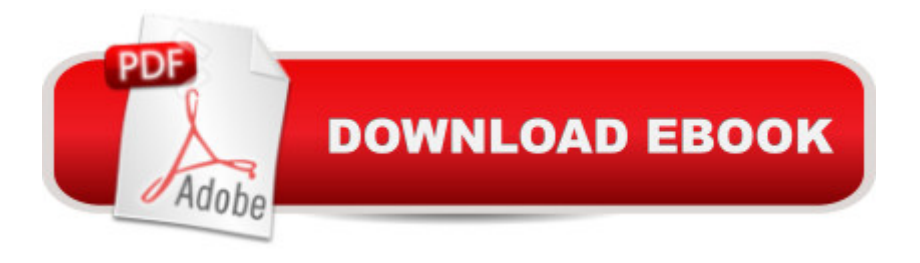

## **Synopsis**

If you want to learn how to program games, you  $\mathbb{R}^m$  ve come to the right place! In this book you  $\mathbb{R}^m$ ll learn the basics of programming using the C# programming language. While we admit we love to program just about anything, developing games is one of the coolest things of all. Most of the examples in this book are related to game development using MonoGame. MonoGame is an open source game development framework based on the Microsoft XNA 4 framework. It's even better than XNA was, though, because you can develop games for a great variety of platforms from mobile devices to consoles! So youâ ™II learn how to program properly and youâ ™II learn how to build simple games using MonoGame. Youâ ™II notice we said â œlearn how to program properly, â • not  $\hat{a}$  cewhack together games that seem to work. $\hat{a}$   $\cdot$  This is a book that focuses on the correct way to write game software (and software in general), so thereâ ™s lots of discussion about our motivations for the particular design and coding decisions we make throughout the book.The book assumes that youâ ™ve never programmed before, so all the material starts at the most basic level. That means that anyone should be able to pick up the book and work their way through it without any prior knowledge. Thatâ  $TMs$  the good news. The bad news is that programming is hard work, especially at first. If you truly want to learn how to program, you <sup>TM</sup>II need to write programs yourself and struggle through some rough spots before some topics really click for you. Just as you can $\hat{a}$ <sup>TM</sup>t learn how to ride a bicycle by reading about it  $\hat{a}$  " you have to actually do it, probably with some spills along the way  $\hat{a}$  " you can $\hat{a}$  T<sup>M</sup>t learn to program just by reading about it. If you were hoping to read a book to learn how to program without doing any programming yourself, it  $\mathbb{R}^m$ s not going to happen.If you really just want to learn all the nuts and bolts of MonoGame, you should explore the MonoGame documentation instead of buying this book. If, however, you aspire to be a professional game programmer â " whether as an indie game developer or in a large game company  $\hat{a}$  " then this book will give you a solid foundation for starting on that path.

## **Book Information**

File Size: 15100 KB Print Length: 739 pages Publisher: Burning Teddy (November 16, 2015) Publication Date: November 16, 2015 Sold by:Â Digital Services LLC Language: English ASIN: B018314OVI

X-Ray: Not Enabled Word Wise: Not Enabled Lending: Not Enabled Enhanced Typesetting: Enabled Best Sellers Rank: #90,198 Paid in Kindle Store (See Top 100 Paid in Kindle Store) #13 in Kindle Store > Kindle eBooks > Computers & Technology > Programming > Games #31 in Books > Computers & Technology > Programming > Languages & Tools >  $C#$  #37 in  $\hat{A}$  Kindle Store > Kindle eBooks > Computers & Technology > Programming >  $C$  &  $C_{++}$ 

## **Customer Reviews**

Good companion for the coursera class "Beginning Game Programming with C#", without the class is a little hard to follow. But the class is free so is a good deal. An interesting approach to programming.

Me and my son love this book. I used in while taking the coursera class and it was very helpful. Together we have already made 2 games and it is a great reference for when I get stuck and need refreshed.

Best beginner programming book I have read! Definitely the place to start if you want to learn about computers and programming. The author teaches this subject at a university level. I feel confident in my c# now. Thank you.

#### Great book!

#### Download to continue reading...

Beginning C# Programming with MonoGame Programming #8:C Programming Success in a Day & [Android Programming In a D](http://ebooksupdate.com/en-us/read-book/L4pV1/beginning-c-programming-with-monogame.pdf?r=TUl4njvBWw%2BU4maGjenMl%2F%2BA45PAc6HxkG6x9OW18wgdQkPi4vZWR%2Fzo7BbgWJ5x)ay! (C Programming, C++programming, C++ programming language, Android , Android Programming, Android Games) Programming #57: C++ Programming Professional Made Easy & Android Programming in a Day (C++ Programming, C++ Language, C++for beginners, C++, Programming ... Programming, Android, C, C Programming) Programming #45: Python Programming Professional Made Easy & Android Programming In a Day! (Python Programming, Python Language, Python for beginners, ... Programming Languages, Android Programming) Programming: Computer Programming for Beginners: Learn the Basics of Java, SQL

& C++ - 3. Edition (Coding, C Programming, Java Programming, SQL Programming, JavaScript, Python, PHP) Raspberry Pi 2: Raspberry Pi 2 Programming Made Easy (Raspberry Pi, Android Programming, Programming, Linux, Unix, C Programming, C+ Programming) Android: Programming in a Day! The Power Guide for Beginners In Android App Programming (Android, Android Programming, App Development, Android App Development, ... App Programming, Rails, Ruby Programming) DOS: Programming Success in a Day: Beginners guide to fast, easy and efficient learning of DOS programming (DOS, ADA, Programming, DOS Programming, ADA ... LINUX, RPG, ADA Programming, Android, JAVA) ASP.NET: Programming success in a day: Beginners guide to fast, easy and efficient learning of ASP.NET programming (ASP.NET, ASP.NET Programming, ASP.NET ... ADA, Web Programming, Programming) C#: Programming Success in a Day: Beginners guide to fast, easy and efficient learning of C# programming (C#, C# Programming, C++ Programming, C++, C, C Programming, C# Language, C# Guide, C# Coding) FORTRAN Programming success in a day:Beginners guide to fast, easy and efficient learning of FORTRAN programming (Fortran, Css, C++, C, C programming, ... Programming, MYSQL, SQL Programming) Prolog Programming; Success in a Day: Beginners Guide to Fast, Easy and Efficient Learning of Prolog Programming (Prolog, Prolog Programming, Prolog Logic, ... Programming, Programming Code, Java) R Programming: Learn R Programming In A DAY! - The Ultimate Crash Course to Learning the Basics of R Programming Language In No Time (R, R Programming, ... Course, R Programming Development Book 1) Parallel Programming: Success in a Day: Beginners' Guide to Fast, Easy, and Efficient Learning of Parallel Programming (Parallel Programming, Programming, ... C++ Programming, Multiprocessor, MPI) MYSQL Programming Professional Made Easy 2nd Edition: Expert MYSQL Programming Language Success in a Day for any Computer User! (MYSQL, Android programming, ... JavaScript, Programming, Computer Software) Programming Raspberry Pi 3: Getting Started With Python (Programming Raspberry Pi 3, Raspberry Pi 3 User Guide, Python Programming, Raspberry Pi 3 with Python Programming) VBScript: Programming Success in a Day: Beginner's Guide to Fast, Easy and Efficient Learning of VBScript Programming (VBScript, ADA, ASP.NET, C#, ADA ... ASP.NET Programming, Programming, C++, C) Apps: Mobile App Trends in 2015 (iOS, Xcode Programming, App Development, iOS App Development, App Programming, Swift, Without Coding) ((Android, Android ... App Programming, Rails, Ruby Programming)) XML Programming Success in a Day: Beginner's Guide to Fast, Easy, and Efficient Learning of XML Programming (XML, XML Programming, Programming, XML Guide, ... XSL, DTD's, Schemas, HTML5, JavaScript) Beginning OpenOffice 3: From Novice to Professional (Beginning: From Novice to Professional)